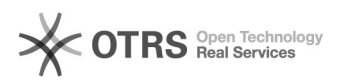

## Como consultar um ambiente já cadastrado

## 09/18/2019 04:41:46

## **FAQ Article Print**

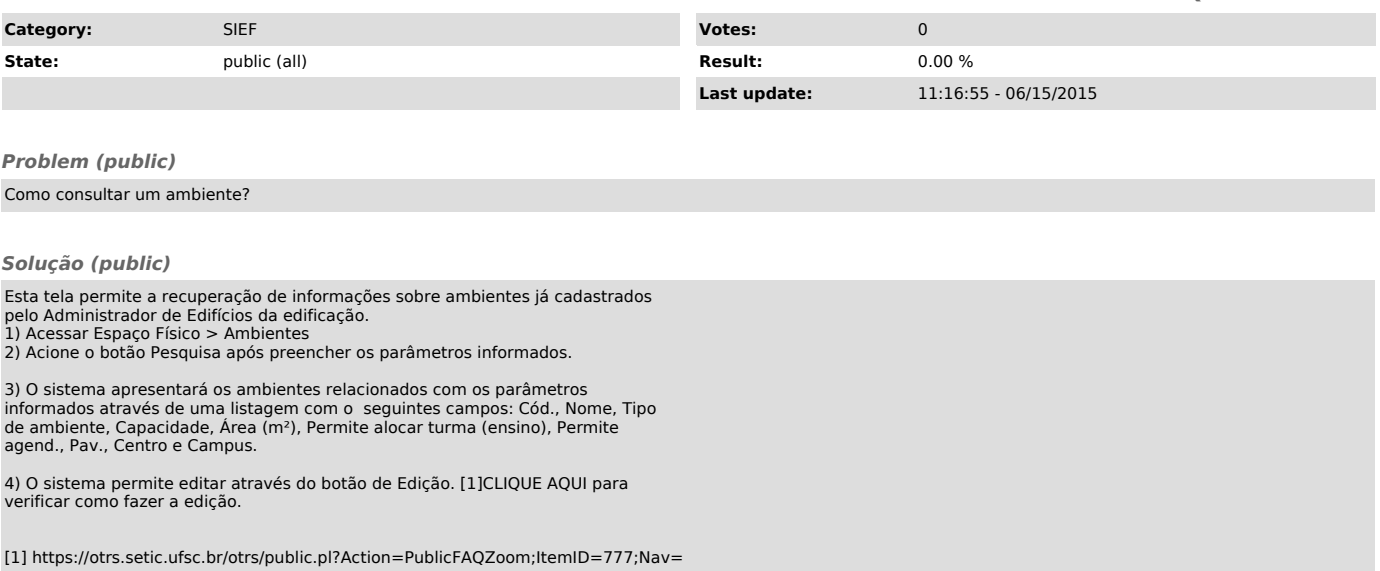